# **ΑΣΚΗΣΗ 5**

**ΘΕΜΑ** : **ΕΝΤΑΞΗ ΣΤΑΘΜΩΝ ΣΕ ΤΟΜΕΑ** WINDOWS 2012 SERVER R2

ΣΚΟΠΟΣ : Όταν πραγματοποιήσεις αυτή την άσκηση θα πρέπει να μπορείς...

- · **Να προετοιμάζεις για ένταξη τους σταθμούς εργασίας στο Dqockn που δημιούργησες0**
- · **Να εντάσσεις με επιτυχία τους σταθμούς εργασίας στο Dqockn που δημιούργησες0 Να επιλύεις τυχόν προβλήματα στην ένταξη και επικοινωνία των Η/Υ0**

## **ΕΛΑΧΙΣΤΕΣ ΑΠΑΙΤΟΥΜΕΝΕΣ ΓΝΩΣΕΙΣ**

Πριν πραγματοποιήσεις αυτή την άσκηση θα πρέπει να γνωρίζεις :

- ü Βασικές έννοιες του πρωτοκόλλου TCP/IP
- ü Βασικές έννοιες των κλάσεων δικτύων

### **ΧΡΗΣΙΜΕΣ ΠΛΗΡΟΦΟΡΙΕΣ**

Το TCP/IP (Transmission Control Protocol/Internet Protocol), μπορούμε να πούμε ότι είναι η κοινή γλώσσα των δικτύων ανά τον κόσμο. Το TCP/IP δεν ήταν πάντοτε ικανοποιητικό όπως σήμερα. Σήμερα όμως το TCP/IP είναι το κυρίαρχο πρωτόκολλο επικοινωνίας χωρίς πραγματικό ανταγωνιστή στην διεθνή αγορά, επειδή πράγματι προέκυψε από τους κανόνες της αγοράς. Από τη εποχή που το Internet ήταν απλώς ένα πρόγραμμα του Υπουργείου Άμυνας των Η.Π.Α. (ARPAnet), πολλοί ήταν εκείνοι που είχαν όραμα ένα καθολικό και παγκόσμιο δίκτυο, κανένας όμως δεν είχε ιδέα πως αυτό θα γινόταν πράξη μέχρι την επινόηση του πρωτοκόλλου IP, το οποίο είναι απλά ένα μέρος του πρωτοκόλλου TCP. Σύμφωνα με το IP σε κάθε Η/Υ που ανήκει σε οποιασδήποτε μορφής δίκτυο αποδίδεται ένα αναγνωριστικό (IP Address).

Μια IP διεύθυνση είναι ένα απλό πράγμα, είναι ένας αριθμός 32 bit , όπως ο :

#### 1010110010111001011100010100100

Σίγουρο όμως είναι όσο καλή μνήμη και αν διαθέτουμε δεν μπορούμε να συγκρατήσουμε τέτοιας μορφής (δυαδικής) αριθμούς. Έτσι αποφασίστηκε η χρήση από εμάς ενός οικείου αριθμητικού συστήματος: του δεκαδικού. Αρχικά γίνεται ο διαχωρισμός ανά οκτώ bit (χωρισμός με τελεία):

#### 10101100.10111001.01110001.01100100

και η μετατροπή της κάθε οκτάδας σε δεκαδικό:

172.185.113.100

Κάθε υπολογιστής σε ένα δίκτυο Η/Υ (οποιασδήποτε μορφής και εύρους) πρέπει να έχει μοναδική IP διεύθυνση. Τώρα, γενικά η IP διεύθυνση των 32 bit χωρίζεται σε δύο τμήματα:

- $\triangleright$  **Τμήμα αναγνωριστικού δικτύου** (Network ID ή NetID)
- **E** Τμήμα αναγνωριστικού συσκευής (HostID)

Το NetWork ID καθορίζει την ταυτότητα του δικτύου, ενώ το HostID καθορίζει την ταυτότητα της συσκευής μέσα σε αυτό το δίκτυο. **Είναι προφανές ότι όλοι οι υπολογιστές ενός δικτύου έχουν το ίδιο Petwqtk KD στην συνολική τους διεύθυνση, ενώ διαφοροποιούνται υποχρεωτικά στο τμήμα** Host ID.

Να δούμε τώρα πιο αναλυτικά τον ρόλο των bit σε κάθε IP διεύθυνση.Ξεκινώντας από το πιο σημαντικό bit (Most Significant Bit - MSB) τα πρώτα bits κάθε IP διεύθυνσης καθορίζουν την κλάση (class) του δικτύου. Οι κλάσεις είναι πέντε:

$$
A-B-C-D-E.\\
$$

**…** από τις οποίες χρησιμοποιούνται οι τρεις πρώτες (**A – D – E**).

Η κλάση που ανήκει το κάθε δίκτυο διακρίνεται εύκολα από τα πρώτα bit ξεκινώντας από το MSB. Έτσι αν είναι :

- **2** είναι δίκτυο κλάσης **Α**
- **32** είναι δίκτυο κλάσης **D**
- **332** είναι δίκτυο κλάσης **E**
- **3332** είναι δίκτυο κλάσης **D**
- **3333** είναι δίκτυο κλάσης **G**

Τα δίκτυα **A** κλάσης έχουν Net ID μήκους 7 bit και Host ID 24 bit (1+7+24). Ορίζονται έτσι 2<sup>7</sup> = 128 διαφορετικά δίκτυα και 2<sup>24</sup> = 16.777.216 IP διευθύνσεις για καθένα από αυτά τα δίκτυα. Έτσι όλα τα δίκτυα A κλάσης έχουν MSB το 0 και η πρώτη οκτάδα έχει μια δεκαδική τιμή από **3 έως 328** (τα δίκτυα 0 και 127 έχουν ειδικές χρήσεις).

Τα δίκτυα **Β** κλάσης έχουν Net ID μήκους 14 bit και Host ID 16 bit (2+14+16). Ορίζονται έτσι 2<sup>14</sup> = 16.384 διαφορετικά δίκτυα και 2<sup>16</sup> = 65.536 IP διευθύνσεις για καθένα από αυτά τα δίκτυα. Έτσι όλα τα δίκτυα Β κλάσης έχουν MSB τα 10 και η πρώτη οκτάδα έχει μια δεκαδική τιμή από **328 έως 3;2**.

Τα δίκτυα **E** κλάσης έχουν Net ID μήκους 21 bit και Host ID 8 bit (3+21+8). Ορίζονται έτσι 2<sup>21</sup> = 2.097.152 διαφορετικά δίκτυα και 2<sup>8</sup> = 256 IP διευθύνσεις για καθένα από αυτά τα δίκτυα. Έτσι όλα τα δίκτυα C κλάσης έχουν MSB τα 110 και η πρώτη οκτάδα έχει μια δεκαδική τιμή από **3;2 έως 225**.

Στον πίνακα που ακολουθεί φαίνονται αυτά που περιγράψαμε:

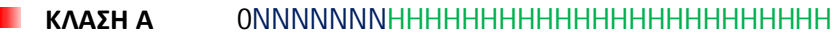

- *KΛΑΣΗ* **B** 30**NNNNNNNNNNNNNNNNNNHHHHHHHHHHHHHH**HH
- **KΛΑΣΗ** C 310NNNNNNNNNNNNNNNNNNNNNNNNNNHHHHHHH
- Όπου **Ν** τα bit του κωδικού δικτύου (NetID)
- **J** τα bit του κωδικού Η/Υ (HostID)

Προσπαθήστε να συγκρατήσετε κάποιες αξιόλογες παρατηρήσεις:

- ü Η διεύθυνση στην οποία όλα τα bit του HostID είναι 1 δεν χρησιμοποιείται από Η/Υ γιατί είναι η broadcast διεύθυνση του δικτύου, αυτή δηλαδή που χρησιμοποιείται για αποστολή πληροφοριών προς όλες τις συσκευές του δικτύου.
- ü Η διεύθυνση στην οποία όλα τα bit του HostID είναι 0 δεν χρησιμοποιείται από Η/Υ γιατί είναι η διεύθυνση του δικτύου, δηλαδή σημαίνει «αυτό το δίκτυο».
- ü Με άλλα λόγια δεν δίνονται σε συσκευές του δικτύου IP διευθύνσεις που η τελευταία τους οκτάδα bit είναι μόνο 1 ή μόνο 0.
- ü Με παρόμοιο σκεπτικό το NetID δεν μπορεί να αποτελείται μόνο από 0 γιατί αυτό σημαίνει «αυτό το δίκτυο».
- ü Το δίκτυο με NetID 127 δεν χρησιμοποιείται γιατί είναι δεσμευμένο για λειτουργίες loopback (επιστροφή κλήσης) και χρησιμοποιείται για ελέγχους.

Ας υποθέσουμε ότι σαν διαχειριστές έχετε να διευθυνσιοδοτήσετε ένα δίκτυο κλάσης C. Θυμηθείτε ότι τα δίκτυα αυτής της κλάσης έχουν:

MSB 110 (3 bit)

NetID 21 bit

HostID 8 bit

Η πιο απλή σκέψη είναι να αποδώσει IP διευθύνσεις:

από x.x.x.1 έως x.x.x.254

*(Μην ξεχνάτε ότι η x.x.x.0 δεν διατίθεται γιατί είναι η ταυτότητα δικτύου όπως επίσης και η x.x.x.1 που είναι η broadcast διεύθυνση του δικτύου).*

Αυτή όμως η απλή προσέγγιση μειονεκτεί για τους παρακάτω λόγους:

 Η σύνδεση όλων των Η/Υ ( ή πιο σωστά των συσκευών του δικτύου) σε ένα ενιαίο δίκτυο είναι επισφαλής από άποψη ασφάλειας (security).

 Η σύνδεση όλων των Η/Υ σε ένα ενιαίο δίκτυο δεν είναι συνήθως λειτουργική και από διαχειριστική πλευρά αλλά και από την πλευρά των χρηστών. Για κάθε εταιρεία ή οργανισμό είναι πρακτικό να χωρίζεται το κάθε δίκτυο σε σχετικά αυτόνομα τμήματα. Για παράδειγμα, μια αρκετά πρακτική προσέγγιση για μια εταιρεία είναι ο χωρισμός του δικτύου της στα τμήματα:

> Πωλήσεων Λογιστηρίου Διαφήμισης Διοίκησης Τεχνικό Τμήμα

Σε κάθε broadcast εκπομπή οι παραλήπτες θα είναι όλες οι συσκευές του δικτύου, άσχετα αν η εκπομπή απευθύνεται μόνο σε ένα μέρος του δικτύου. Στο παράδειγμα που αναφέραμε πριν, έστω ότι εκτελείται broadcast εκπομπή για το Τεχνικό Τμήμα και έστω ότι το δίκτυο είναι ενιαίο, τότε παραλήπτες της εκπομπής θα είναι και τα πέντε τμήματα, ενώ ουσιαστικά αφορά μόνο το ένα. Ευνόητο είναι ότι το δίκτυο είχε χωριστεί σε πέντε αυτόνομα σχετικά τμήματα (υποδίκτυα),τότε παραλήπτης θα ήταν μόνο το Τεχνικό Τμήμα. Εύκολα καταλαβαίνετε τις επιπτώσεις στην επιβάρυνση της κυκλοφορίας δεδομένων στην περίπτωση του ενιαίου δικτύου καθώς και την επιβράδυνση στην ταχύτητα και την απόδοση του.

ш Έστω ότι θέλουμε να δημιουργήσουμε τέσσερα αυτόνομα δίκτυα με τριάντα περίπου συσκευές δικτύου το καθένα. Από την περιγραφή των κλάσεων των δικτύων καταλάβαμε ότι έχουμε στην διάθεση μας 16.777.216 IP (κλάση Α) ή 65.536 IP (κλάση Β) ή 256 IP (κλάση C). Το μικρότερο δίκτυο είναι κλάσης C αλλά και πάλι δημιουργώντας τέσσερα τέτοια δίκτυα, έχουμε μια κάλυψη IP διευθύνσεων περίπου 12% και η σπατάλη IP διευθύνσεων είναι προφανής.

П Η τεχνική διαχωρισμού ενός δικτύου σε επιμέρους **υποδίκτυα** (subnets), γίνεται με την χρήση της **μάσκας δικτύου \*netwqtk ocuk)** ή όπως συχνά αναφέρεται της **μάσκας υποδικτύου** (subnet mask) η οποία καθορίζει:

- ü Την IP διεύθυνση κάθε υποδικτύου.
- ü Το εύρος IP διευθύνσεων κάθε υποδικτύου.

Με την χρήση της μάσκας υποδικτύου είναι δυνατή η τεχνική του subnetting που επιτρέπει την δημιουργία υποδικτύων. Τα υποδίκτυα δημιουργούνται με την επέκταση του «τμήματος αναγνωριστικό δικτύου» (Net ID) προς τα δεξιά και την κατάληψη κάποιων από τα bits «τμήμα αναγνωριστικό συσκευής» (Host ID) της IP διεύθυνσης. Να δούμε κάποια τέτοια παραδείγματα.

Έστω ότι ο διαχειριστής ενός τοπικού δικτύου έχει στην διάθεση του ένα δίκτυο κλάσης **E** με διεύθυνση 193.1.1.0 (με φυσική μάσκα δικτύου την 255.255.255.0) και απαιτείται η διάσπαση του σε τέσσερα υποδίκτυα. Ας δούμε έναν τρόπο υλοποίησης αυτού του σχεδιασμού.

Υπολογίζουμε τον αριθμό των διαθέσιμων IP για κάθε υποδίκτυο ο οποίος πρέπει να είναι δύναμη του 2. Στην περίπτωση μας που θέλουμε 4 υποδίκτυα στο C κλάσης δίκτυο ( με 256 διαθέσιμες IP) είναι **258<6 ? 86 KP** για κάθε υποδίκτυο.

- · Η μάσκα υποδικτύου προκύπτει από την αφαίρεση **258/86 ? 3;2** και είναι η **2550255025503;2**
- · Υπολογίζουμε εύκολα το εύρος των IP για καθένα από τα 4 υποδίκτυα ως εξής:
	- Για το 1ο υποδίκτυο είναι οι πρώτες 64 IP: 193.1.1.(0**-85**) = 193.1.1.63 δηλαδή οι διαθέσιμες IP είναι 193.1.1.0 έως 193.1.1.63
	- Για το 2ο υποδίκτυο είναι 193.1.1.(64**-85**) = 193.1.1.127 δηλαδή οι διαθέσιμες IP είναι **3;50303085 έως 3;503030329**
	- Για το 3ο υποδίκτυο είναι 193.1.1.(128**-85**) = 193.1.1.191 δηλαδή οι διαθέσιμες IP είναι **3;503030328 έως 3;5030303;3**
	- Για το 4ο υποδίκτυο είναι 193.1.1.(192**-85**) = 193.1.1.255 δηλαδή οι διαθέσιμες IP είναι **3;5030303;2 έως 3;503030255**

Δεν πρέπει να ξεχνάμε ότι η πρώτη και η τελευταία IP διεύθυνση του κάθε υποδικτύου **δεν** χρησιμοποιείται (η πρώτη είναι η «ταυτότητα» του υποδικτύου και η τελευταία είναι η broadcast διεύθυνση του). Έτσι οι «καθαρές» προς απόδοση IP διευθύνσεις για κάθε υποδίκτυο είναι 62 και είναι:

- **Γ** Για το 1ο υποδίκτυο είναι από 193.1.1.1 **έως** 193.1.1.62
- Για το 2ο υποδίκτυο είναι από **3;50303085 έως 3;503030328**
- Για το 3ο υποδίκτυο είναι από **3;50303032; έως 3;5030303;2**
- **Γ** Για το 4ο υποδίκτυο είναι από 193.1.1.193 **έως** 193.1.1.254

## **ΠΟΡΕΙΑ ΕΡΓΑΣΙΑΣ**

Συνδεθείτε στον σταθμό εργασίας που θέλετε να εντάξετε στο δίκτυο. Να σημειώσετε την IP διεύθυνσή του και την κλάση δικτύου που ανήκει.

Ανοίξτε τώρα την κάρτα δικτύου του και στις ιδιότητες του ΤCP/IP v4:

- Ø Να αφήσετε αυτόματη την απόδοση της διεύθυνσης IP.
- Ø Να συμπληρώσετε τα πεδία των προτιμώμενων και Εφεδρικών διακομιστών DNS με τις τιμές που θα σας δοθούν.

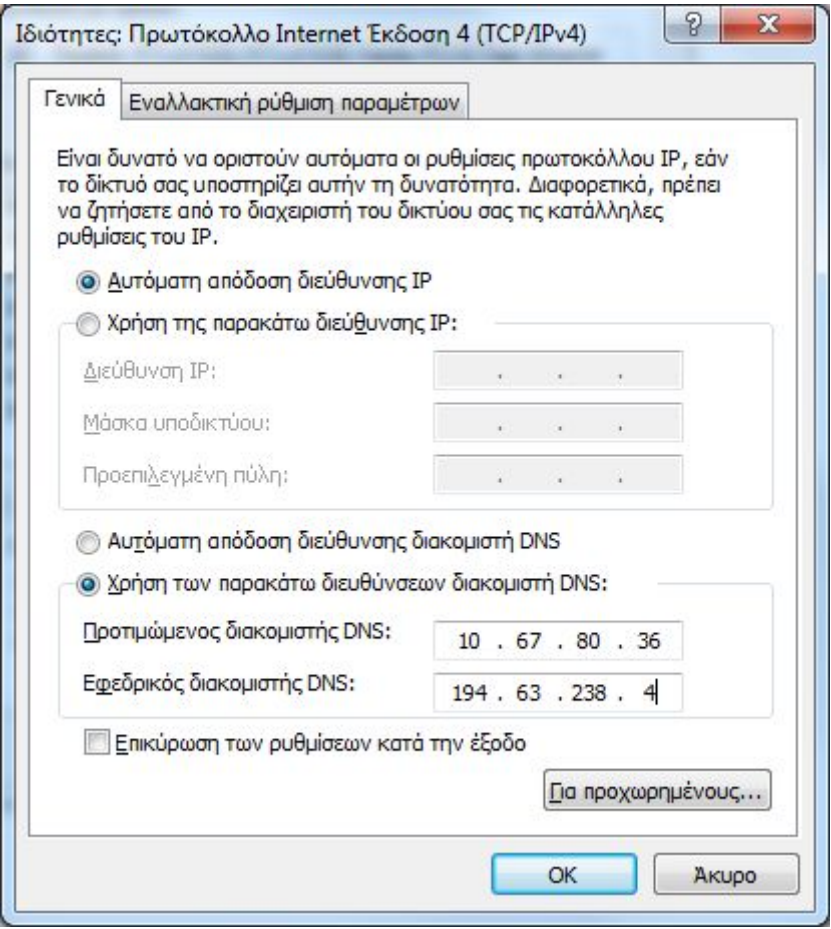

Να μετονομάσετε, αν χρειάζεται, το όνομα Η/Υ του σταθμού όπως συμφωνήσετε και να κάνετε την απαραίτητη επανεκκίνηση.

Να οδηγηθείτε στη επιλογή Μέλος (Member of) και να δώσετε το πλήρες όνομα του domain σας.

Θα σας ζητηθούν τα στοιχεία ενός λογαριασμού που έχει την δυνατότητα να εντάσσει σταθμούς στο δίκτυο. Προς το παρόν δώστε τον λογαριασμό του διαχειριστή του δικτύου όπως φαίνεται στην παρακάτω οθόνη.

Μετά τον απαραίτητο έλεγχο θα πρέπει να δείτε το μήνυμα επιτυχούς ένταξης στο Domain. Να κάνετε βέβαια την απαραίτητη επανεκκίνηση που θα σας ζητηθεί.

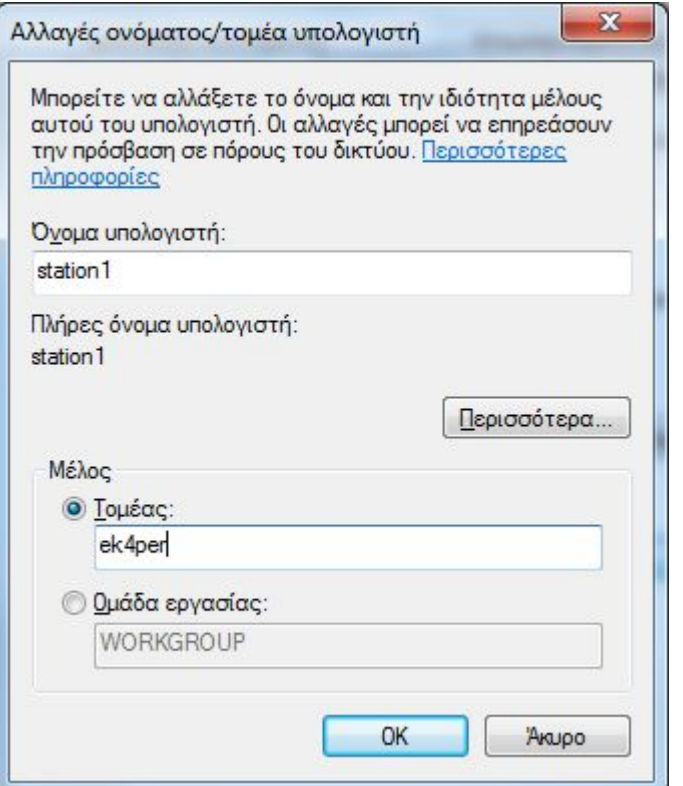

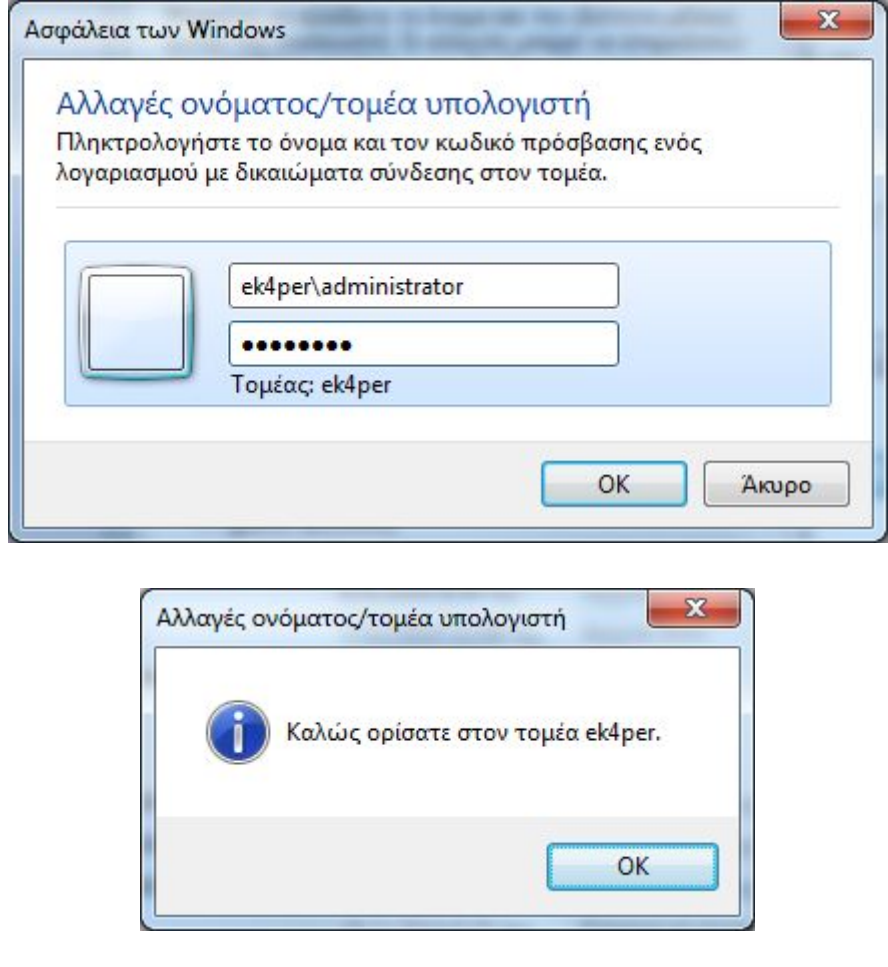